# <span id="page-0-0"></span>Seminário de Orientação para a Prática Profissional

Tecnologia em Redes de Computadores Prof. Macêdo Firmino

Definições Iniciais do Projeto

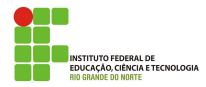

## Definição do Objetivo de Pesquisa

É a parte que precisa de maior cuidado. Afinal, você irá definir um projeto que ir´a trabalhar por algum tempo, gastando recursos (tempo e dinheiro).

O objeto precisa ser relevante não só para você, mas para a comunidade acadêmica e a sociedade.

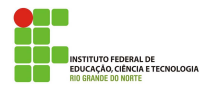

## Você não precisa estudar algo inédito ou "grandioso"

A graduação com início da carreira em pesquisa acadêmica. Na graduação a gente não necessariamente precisa estar trabalhando com objetos inéditos, por exemplo novas tecnologias. Mas devemos procurar solucionar uma questão, mesmo que pareça simples mas que ainda não foi respondida, por exemplo a utilização de uma tecnologia existente mas que ainda não foi utilizada com esse problema.

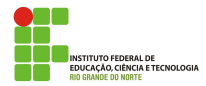

### Quanto mais específico melhor

Quanto mais específico e compreensível for o seu objeto, melhor e menos complexo ele será. Uma vez que, se for muito amplo, pode dar margem para que você se desvie do que procura entender com a sua pesquisa. Em uma monografia, nem sempre o estudante pode abordar todo o campo em que os fatos acontecem.

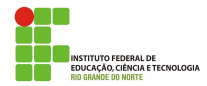

# Objetos iguais podem resultar em trabalhos diferentes

Existem alguns objetos que já foram muito pesquisados. No entanto, isso não significa que os resultados finais sejam iguais. Um projeto de pesquisa  $\acute{\text{e}}$  composto por justificativa, objetivos, referencial teórico e metodologia. Esses itens costumam variar em trabalhos de pesquisadores distintos. Além do fato de que ter trabalhos já realizados a respeito do que deseja tratar ajuda a construir o embasamento teórico do projeto.

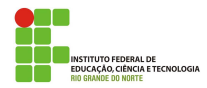

### Definir o tema

O tema é o assunto que será estudado no TCC. Ele é escolhido conforme as experiências que o estudante adquiriu por meio dos livros ou durante a vida acadêmica. O tema deve ser preciso, bem determinado e específico.

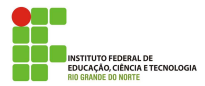

#### Exemplo de temas

- · Segurança em rede de computadores;
- Redes sem fio e IoT;
- · Computação em nuvem e data center;
- · Virtualização de redes;
- $\bullet$ Gerência e operação de redes e serviços;
- Cidades inteligentes;
- · Computação vestível;

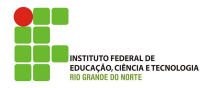

#### Exemplo de temas

- Redes de sensores sem fio;
- Redes industriais;
- Redes de alta velocidade;
- Redes hospitalares;  $\bullet$
- · Redes de telecomunicações móveis celulares;
- **•** Forence computacional;

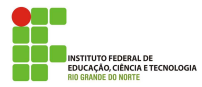

#### Exemplo de temas

- **•** Sistemas RFID:
- Rede em chip;
- Redes inter-veiculares;  $\bullet$
- Arquitetura e design (incluindo algoritmos para alocação de recursos de rede, engenharia de tráfego, modelagem e análise de desempenho);
- **Protocolos (incluindo métodos formais de verificação, teste e** conversão de protocolos de comunicação).

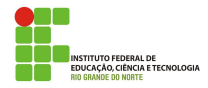

### Definir o problema

Toda e qualquer pesquisa só existe em função da existência de um problema, pois o principal papel da pesquisa é dar respostas a problemas identificados. O problema da pesquisa trata-se do questionamento relativo ao tema que é usado como parâmetro para o estudo do mesmo.

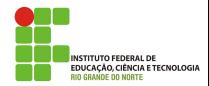

### Exemplo de problemas

- Energy-Efficient Dynamic Virtual Machine Management in Data Centers;
- The Password Life Cycle;
- Energy Management of Hybrid Energy Supplied Sensors for Internet  $\bullet$ of Things;
- A Generic and Compact Routing Scheme for Data Center Networks;

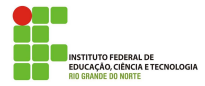

### Exemplo de problemas

- Identificação de ataques em redes de computadores usando comitê de classificadores;
- Avaliação de desempenho de mecanismos de segurança para redes de sensores sem fio;
- Uma arquitetura para a gerência de mobilidade para redes veiculares com suporte a ambientes virtuais colaborativos;
- Detecção de spams utilizando conteúdo Web associado a mensagens;  $\bullet$

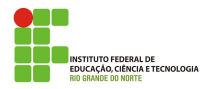

# Base de Dados

- <www.sciencedirect.com>;
- o <periodicos.capes.gov.br>;
- Web of Science na plataforma Capes;
- **·** <ieeexplore.ieee.org>;
- <dl.acm.org/pubs.cfm>;
- <scholar.google.com.br>

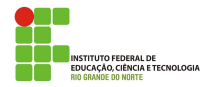

O IFRN mantém convênio com a Capes (Coordenação de Aperfeiçoamento de Pessoal do Ministério da Educação) para acesso aos serviço de Periódicos daquela instituição. Para acesso a esse serviço, os servidores e alunos têm três formas: De dentro da rede do IFRN e de fora, usando o esse serviço de Proxy do IFRN ou usando o serviço de federação de identidade da RNP (Rede Nacional de Pesquisa) denominado CAFe.

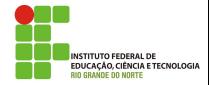

# Acesso aos Periódicos Capes

Para acesso pela rede interna do IFRN, basta usar um navegador e acessar o endereço do Periódicos.

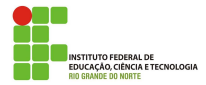

Para usar fora do IFRN, o serviço de Federação de identidade, acesse diretamente o Portal de Períodicos e, no canto direito superior, Clique na op¸c˜ao "Meu Espa¸co". Na p´agina seguinte, escolha na lista de sele¸c˜ao da Instituição o "INSTITUTO FEDERAL DO RIO GRANDE DO NORTE" e pressione "Enviar". Em seguida, o navegador será direcionado para um servidor do IFRN aonde será solicitado a credencial. Após preenchimento da credencial com o IFRN-id e senha, o navegador retornará para o Portal periódicos com o acesso liberado para usuário do IFRN.

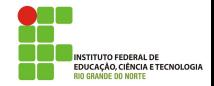

Para o acesso de fora da rede do IFRN, através do serviço de Proxy, configure o seu navegador de Internet para utilizar o servidor Proxy do IFRN que exigirá autenticação. Para tal, utilize o IFRN-id e senha.

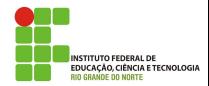

# Acesso aos Periódicos Capes

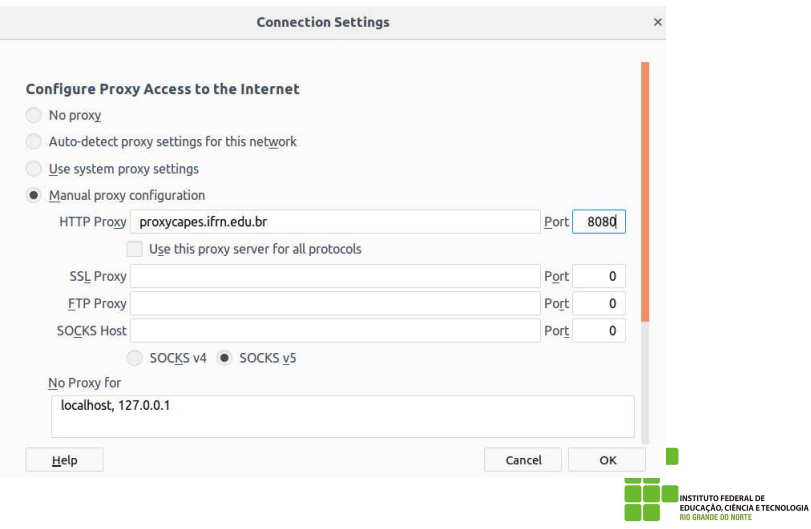

# Acesso a Base de Dados

#### Chaves de busca

- "State of the Art" Network virtualization: state of the art and research challenges;
- "Emerging Trends" Wireless body area networks: challenges, trends and emerging technologies;
- "A Review" Smart and digital city: A systematic literature review;
- "A survey" The internet of things: a survey;
- "Overview" Wireless and wearable overview: stages of growth theory in medical technology applications;

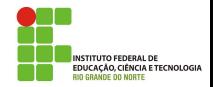

<span id="page-19-0"></span>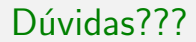

# Perguntas???

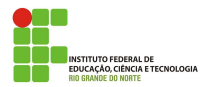

Macêdo Firmino (IFRN) [SOPP](#page-0-0) Fevereiro de 2019 20 / 20